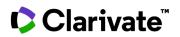

## Find drug's phases of development by country

## **Cortellis Competitive Intelligence**

Cortellis Drug Reports provide a handy, filterable and sortable table called the Current Development Status table detailing the phase of development a product has reached in each country for a specific indication. You can also see the details of which company is associated with that research, date and a link to source information.

Example: Find where upadacitinib has launched and where it's still in development.

1. Type into the Quick Search box any name associated with the product and link to the drug report by clicking the drug name link.

| All   | <ul> <li>upadacitinib</li> </ul>                                     |                                                                                                    | Index Q                        | Full Text Q              | Explore 🔻           |                                                                                                    |  |  |  |
|-------|----------------------------------------------------------------------|----------------------------------------------------------------------------------------------------|--------------------------------|--------------------------|---------------------|----------------------------------------------------------------------------------------------------|--|--|--|
| Adv   | vanced search   Structure searc                                      | h                                                                                                    |                                |                          |                     |                                                                                                    |  |  |  |
| Searc | h Results                                                            |                                                                                                    | 🗐 Timeline & Succes            | ss Rates 🛛 🗙 Related Con | tent 📊 Analyze 📑 Sa | ave and Alert 🛛 🕹 Downloa                                                                                                    |  |  |  |
|       | Its found for index Search for the s<br>ults Per page: 10 ▼ Sort by: | ·                                                                                                    | V V Order Colum                | nne                      | FI                  | st Previous 1 Next Last                                                                                                    |  |  |  |
|       | Drug Name                                                            | Other Drug Names                                                                                                    | Target-based Actions           | Originator Company       | Active Companies    | Active Indications                                                                                                    |  |  |  |
| <     |                                                                      | other brug numes                                                                                                    | Filters : [0]                  | onginator company        | Filters : [0]       | Filters : [0]                                                                                                    |  |  |  |
| 0     | <u>upadacitinib</u>                                                  | ABT-494; ABT-494 tartrate;<br>JAK1-3 inhibitor (immune<br>disorders), AbbVie; JAK1-3<br>inhibitor (immune disorders),<br>Abbott; Ranvec; Ranvec;<br>Rinvoq; upadacitinib;<br>upadacitinib hydrate;<br>upadacitinib tartrate | Jak1 tyrosine kinase inhibitor | Abbott Laboratories      | AbbVie Inc          | Ankylosing spondylitis; Atopi<br>dermatitis; Crohns disease;<br>Juvenile rheumatoid arthritis<br>Psoriatic arthritis; Rheumato<br>arthritis; Spondylarthritis;<br>Takayasus arteritis; Tempora<br>arteritis; Ulcerative colitis |  |  |  |

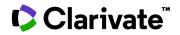

2. Click "Development Status". Sort and or filter the table by clicking on the funnel icons in the headers. For our example, filter the table to Indication: Rheumatoid arthritis, and Status: Launched.

| padacitinib                    |                        |                                      |                                                                    |             |                                              |                                      |           |            |                   |                                                     |                  |                  |          |             |                 |            |                 |
|--------------------------------|------------------------|--------------------------------------|--------------------------------------------------------------------|-------------|----------------------------------------------|--------------------------------------|-----------|------------|-------------------|-----------------------------------------------------|------------------|------------------|----------|-------------|-----------------|------------|-----------------|
| Snapshot                       | Highlig                | ght 🔲 Sea                            | arch Terms & Sy                                                    | nonyms      | < Previo                                     | ous Ne                               | ext >     |            |                   |                                                     |                  |                  |          |             |                 |            |                 |
| Latest Press Releases          | CURRE                  | CURRENT DEVELOPMENT STATUS           |                                                                    |             |                                              |                                      |           |            |                   |                                                     |                  |                  |          |             |                 |            |                 |
| Latest Event Transcripts       | Comp                   | oanies                               | T - Indication                                                     |             |                                              | τ-                                   |           | Count      | Country/Territory |                                                     |                  | Status           |          | τ-          | Date            | <b>T</b> ^ | Source          |
| Broker Research Reports        | AbbV                   | AbbVie Inc                           |                                                                    |             | Rheumatoid arthritis<br>Rheumatoid arthritis |                                      |           | Puerto     | Puerto Rico       |                                                     | Phase 3 Clinical |                  | :        | 30-Nov-20   | )15             | [172285]   |                 |
| Development Profile            | AbbV                   |                                      |                                                                    |             |                                              |                                      |           | New Z      | New Zealand       |                                                     |                  | Phase 3 Clinical |          |             | 30-Nov-2015     |            | [1722851        |
| Literature Review              |                        |                                      |                                                                    |             |                                              |                                      |           |            |                   |                                                     |                  |                  |          | 01 Dec 2015 |                 |            |                 |
| Development Status             | AbbV                   | ie Inc                               | Rheumatoid arth                                                    |             | oid arthrit                                  | hritis                               |           | Hong Kong  |                   |                                                     | Phase 3 Clinical |                  |          | 01-Dec-2015 |                 | [1735619   |                 |
| Current                        | AbbV                   | AbbVie Inc Rh                        |                                                                    |             | Rheumatoid arthritis                         |                                      |           | Chile      |                   |                                                     | Phase 3 Clinical |                  |          | 01-Dec-2015 |                 | [172285    |                 |
| <ul> <li>Historical</li> </ul> | AbbV                   | AbbVie Inc STATUS<br>AbbVie Inc Sort |                                                                    |             |                                              | ×                                    |           | South      | Afric             | STATUS                                              |                  |                  |          | ×           | -Dec-20         | )15        | [1735619        |
| Regulatory Designations        | AbbV                   |                                      |                                                                    |             | close                                        |                                      |           | Kazakl     | nsta              | Sort                                                | close            |                  |          | se          | -Dec-20         | -Dec-2015  |                 |
| Milestones                     | tones AbbVie Inc       |                                      | ↓ <sup>A</sup> <sub>Z</sub> Ascending ↓                            |             |                                              | <sup>Z</sup> <sub>A</sub> Descending |           | Argent     | ina               | $\downarrow_{z}^{A}$ Ascending $\downarrow_{z}^{z}$ |                  |                  | Descendi | ng          | -Dec-20         | 15         | [172561]        |
| Chemical Structures            | ADDV                   | Filter                               |                                                                    |             |                                              |                                      | Argent    |            | Filter            |                                                     |                  |                  | -Dec-20  | 115         | [ <u>173561</u> |            |                 |
| Drug Names                     | AbbV                   | ie Inc                               | Atopic dermatitis                                                  |             |                                              | •                                    |           | Mexico     |                   | Select All                                          |                  |                  |          |             | -Dec-20         | 15         | [ <u>173561</u> |
| Sales and Forecasts            | AbbV                   | ie Inc                               |                                                                    |             |                                              |                                      | 1         | Taiwar     | n ,               | Phase 3                                             | Clinical         |                  |          |             | -Mar-20         | 16         | [174625         |
| Clinical Trials                | ical Trials AbbVie Inc |                                      | Juvenile rheumatoid arthritis                                      |             |                                              | New Z                                | eala      |            |                   |                                                     |                  |                  | -Aug-20  | )16         | [163595         |            |                 |
| Deals and Patents              |                        |                                      | Psoriatic arthritis                                                |             |                                              | Durante                              | Dia       | ✓ Launched |                   |                                                     |                  |                  | 0.4.20   | 10          | [204077         |            |                 |
| SWOT Analysis                  |                        | le inc                               | <ul> <li>Rheumatoid arthritis</li> <li>Spondylarthritis</li> </ul> |             |                                              |                                      |           | Puerto R   |                   |                                                     |                  |                  |          |             | -Oct-20         | 16         | [204877         |
| Change History                 |                        | ie Inc                               | Takayasus arteritis                                                |             |                                              | South A                              |           | Ame<br>1   |                   |                                                     |                  |                  |          | -Oct-20     | 16              | [204877    |                 |
| Sources                        | AbbV                   | ie Inc                               | Temporal arteritis                                                 |             |                                              |                                      |           | US         |                   |                                                     |                  |                  |          |             | -Oct-20         | 16         | [204877         |
|                                |                        |                                      | Ulcerat                                                            | ive colitis |                                              |                                      | •         |            |                   |                                                     |                  |                  |          | -           |                 |            |                 |
|                                |                        |                                      |                                                                    |             | Cancel                                       | Ар                                   | oply      |            | 1                 |                                                     |                  | Cancel           | Арр      | ly          |                 |            |                 |
| CURRENT DEVELOPMEN             | NT STATUS              |                                      |                                                                    |             | _                                            |                                      |           |            |                   |                                                     |                  |                  |          |             |                 |            | 7               |
| Companies                      | τ                      | Indicatio                            | n                                                                  | •           | <b>T</b> - C                                 | Country/1                            | Territory | ₹          | s                 | tatus                                               |                  | <b>T</b> -       | Date     | ۲           | Sou             | irce       |                 |
| AbbVie Inc                     |                        | Rheumatoid arthritis                 |                                                                    |             | ι                                            | US                                   |           |            | Launched          |                                                     |                  |                  | 06-Sep-2 | 06-Sep-2019 |                 | 90386]     |                 |
| AbbVie Inc                     | Rheumatoid arthri      |                                      |                                                                    |             | Japan                                        |                                      |           |            | Launched          |                                                     |                  |                  | 24-Apr-2 | [22         | 69843]          |            |                 |

For more information contact Customer Service at LS Product Support.

© 2021 Clarivate. Clarivate and its logo, as well as all other trademarks used herein are trademarks of their respective owners and used under license.